Министерство образования, науки и молодежной политики Краснодарского края государственное бюджетное профессиональное образовательное учреждение Краснодарского края «Крымский индустриально-строительный техникум»

## **РАБОЧАЯ ПРОГРАММА**

учебной дисциплины ОП.09 Информационные технологии в профессиональной деятельности/Адаптивные информационные технологии в профессиональной деятельности по специальности 38.02.06 Финансы

РАССМОТРЕНО Цикловой методической комиссией «Экономика и управление» 30 августа 2022 г. Председатель Ver-В.А. Гончарова

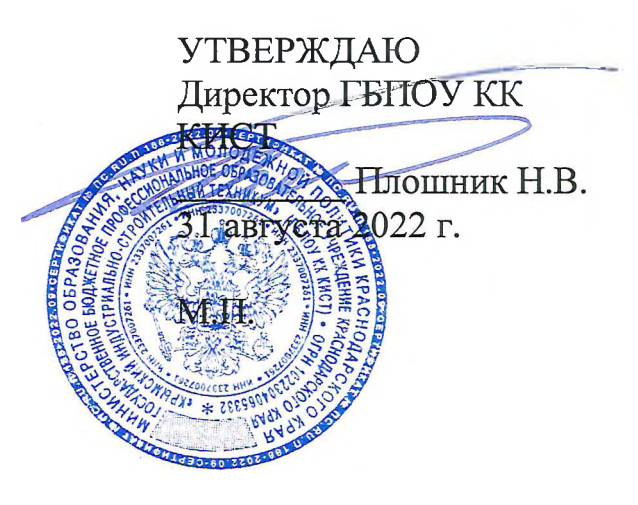

Рассмотрена на заседании педагогического совета протокол № 1 от 31 августа 2022 г.

Рабочая программа учебной дисциплины разработана на основе федерального государственного образовательного стандарта среднего профессионального образования по специальности 38.02.06 Финансы, утвержденного Минобрнауки России приказ № 65 от 05.02.2018 г, зарегистрированного Минюстом № 50134 от 26.02.2018 г., входящей в состав укрупненной группы 38.00.00 Экономика и управление, социальноэкономического профиля профессионального образования.

Организация разработчик: ГБПОУ КК КИСТ

Разработчик: Сидиропуло П.Н. преподаватель ПБПОУ КК КИСТ

Рецензенты: Кравцова К.Ю., Преподаватель информатики ГБПОУ КК КТК Квалификация по диплому: преподаватель

> Радчёнко О.В., преподаватель информатики ГБПОУ КК КТК Квалификация по диплому: преподаватель

> > $\mathscr{A}$

# **СОДЕРЖАНИЕ**

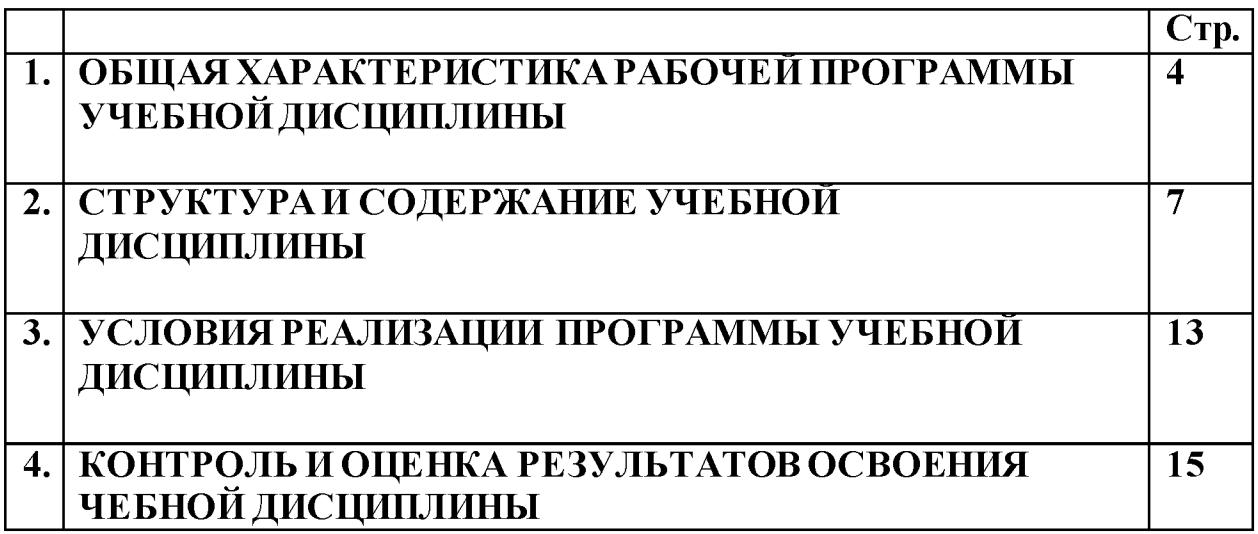

#### ХАРАКТЕРИСТИКА РАБОЧЕЙ 1. ОБЩАЯ ПРОГРАММЫ УЧЕБНОЙ ДИСЦИПЛИНЫ ОП.09 Информационные технологии в профессиональной деятельности/Адаптивные информационные технологии в профессиональной деятельности»

#### 1.1. Место дисциплины структуре основной образовательной  $\mathbf{B}$ программы:

Учебная «Информационные дисциплина технологии  $\overline{B}$ профессиональной деятельности/Адаптивные информационные технологии в профессиональной деятельности» является обязательной частью общепрофессионального цикла основной образовательной программы в соответствии с ФГОС по специальности 38.02.06 Финансы.

Особое значение дисциплина имеет при формировании и развитии ОК 02. OK 09.

### 1.2. Цель и планируемые результаты освоения дисциплины:

В рамках программы учебной дисциплины обучающимися осваиваются умения и знания

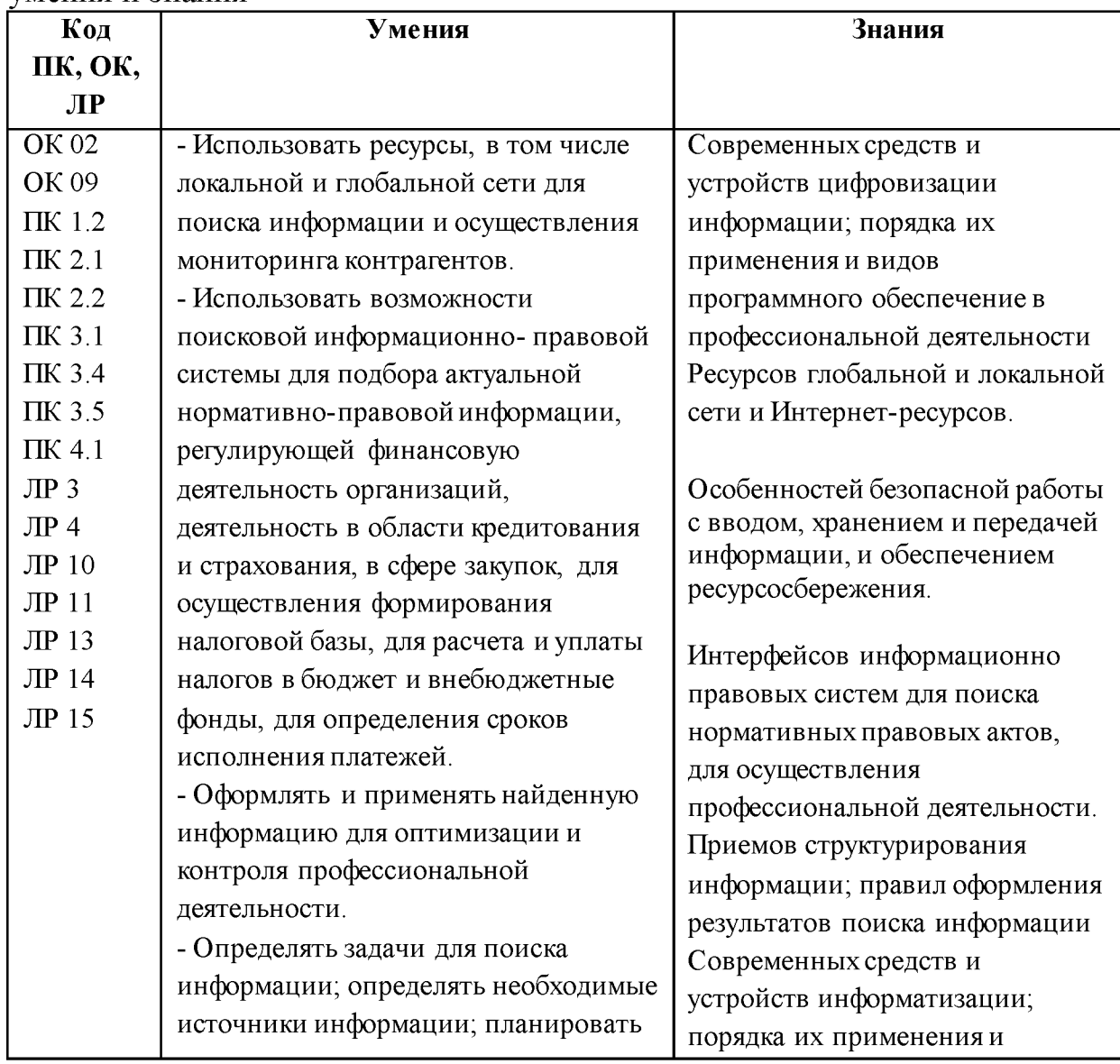

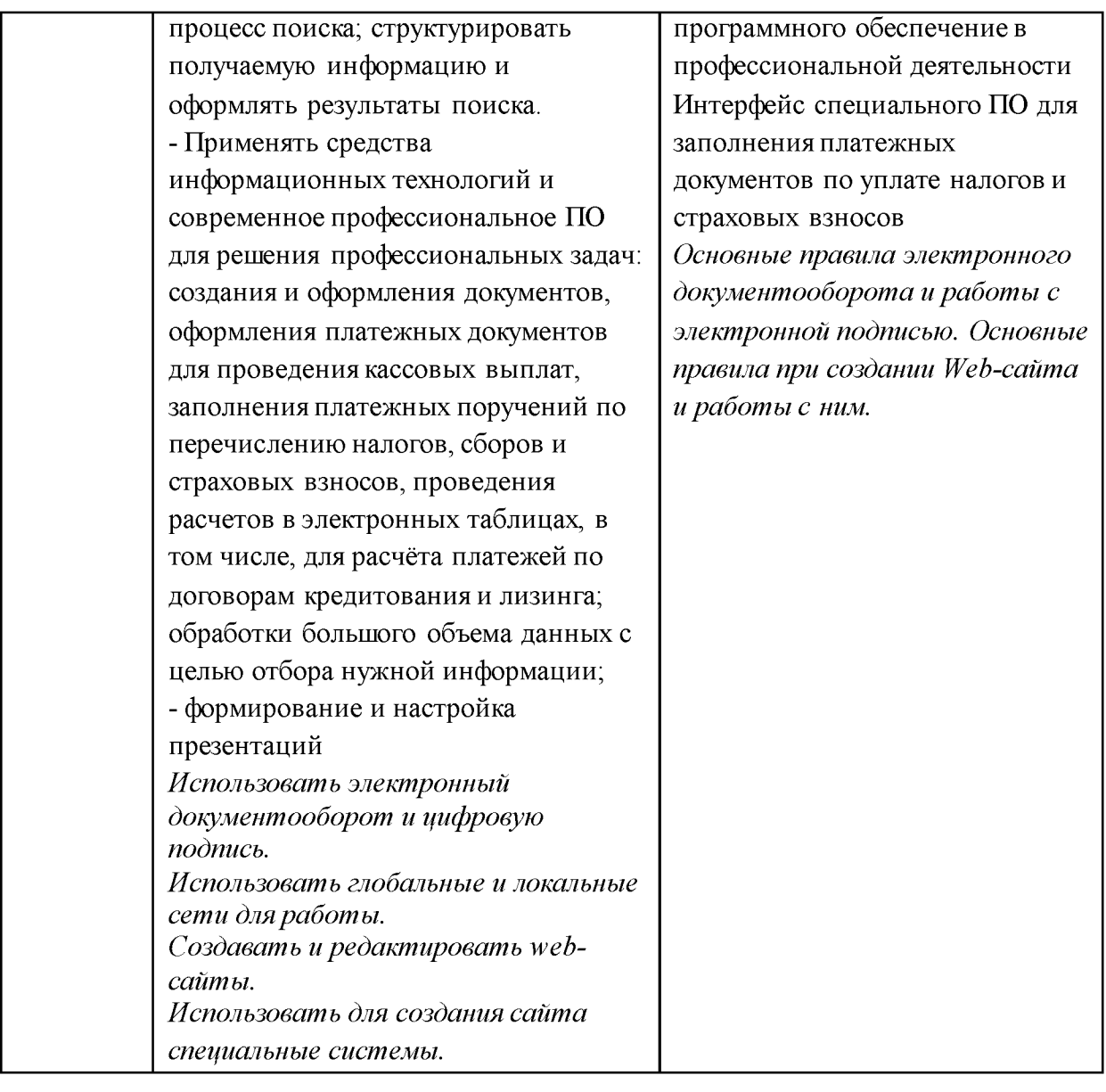

# **2. СТРУКТУРА И СОДЕРЖАНИЕ УЧЕБНОЙ ДИСЦИПЛИНА!**

# **2.1. Объем учебной дисциплины и виды учебной работы**

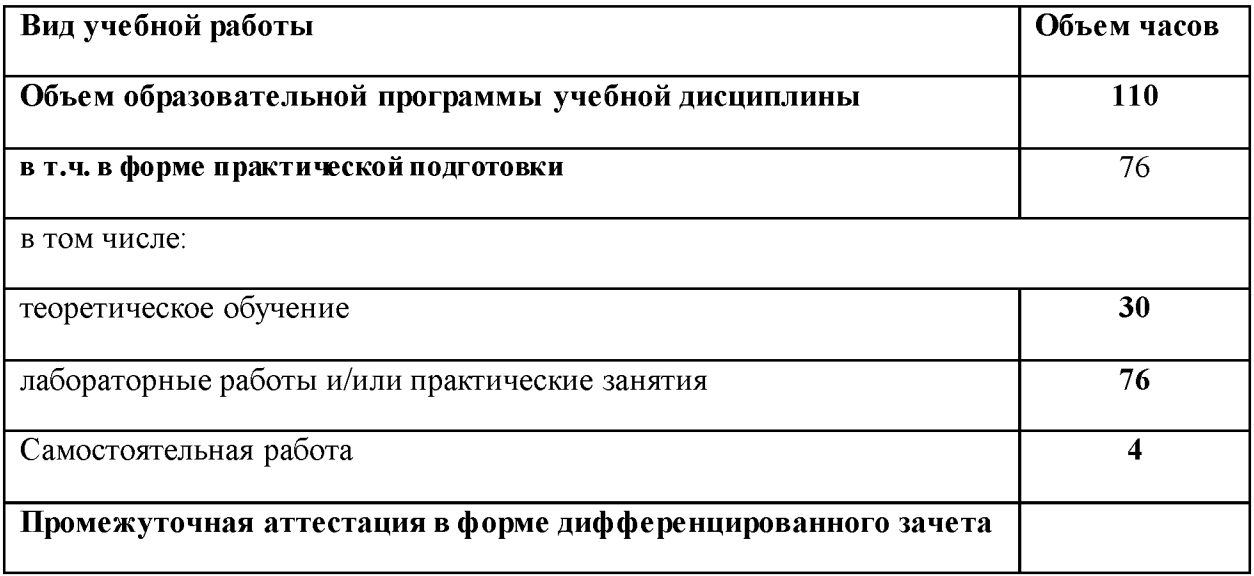

# 2.2. Тематический план и содержание учебной дисциплины

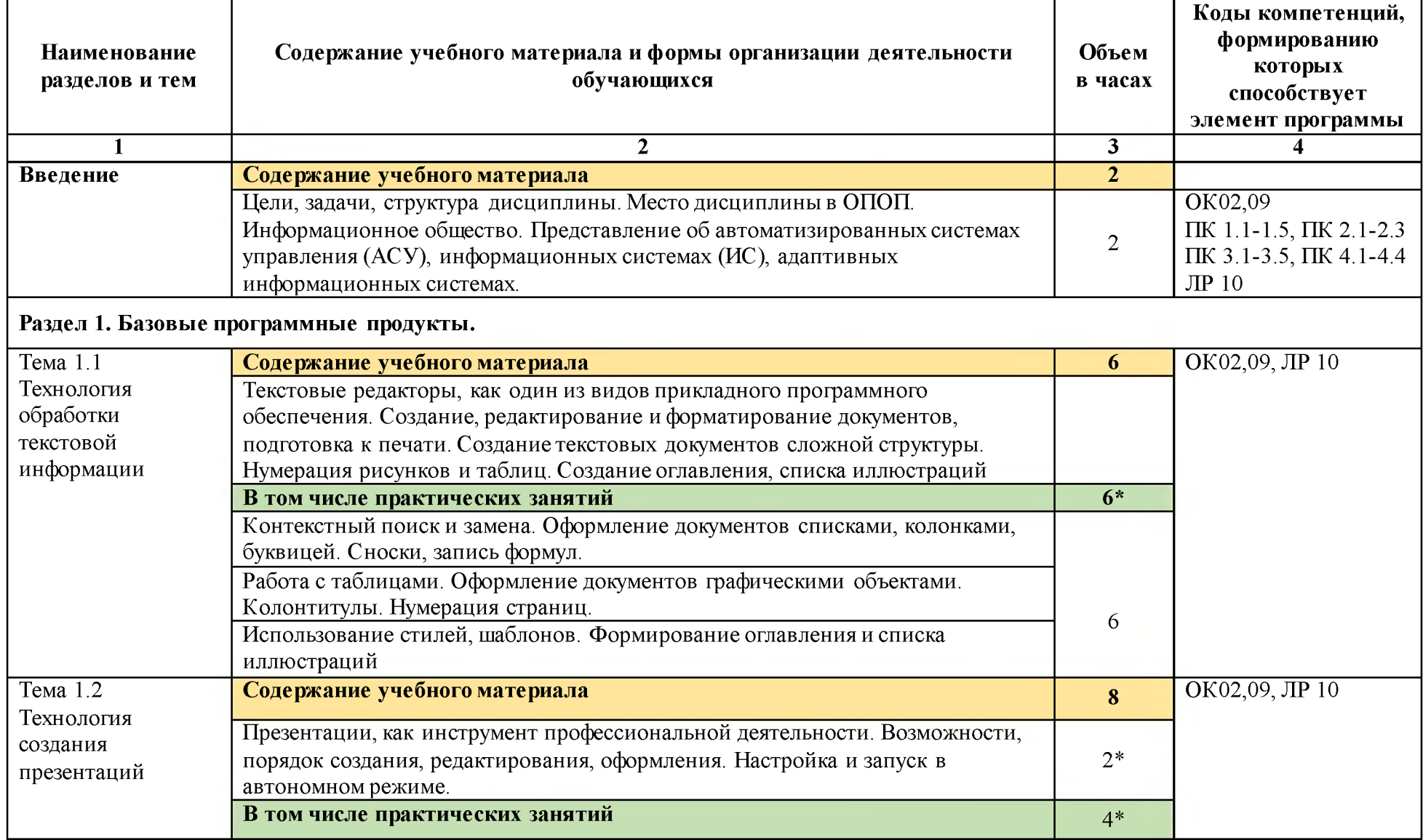

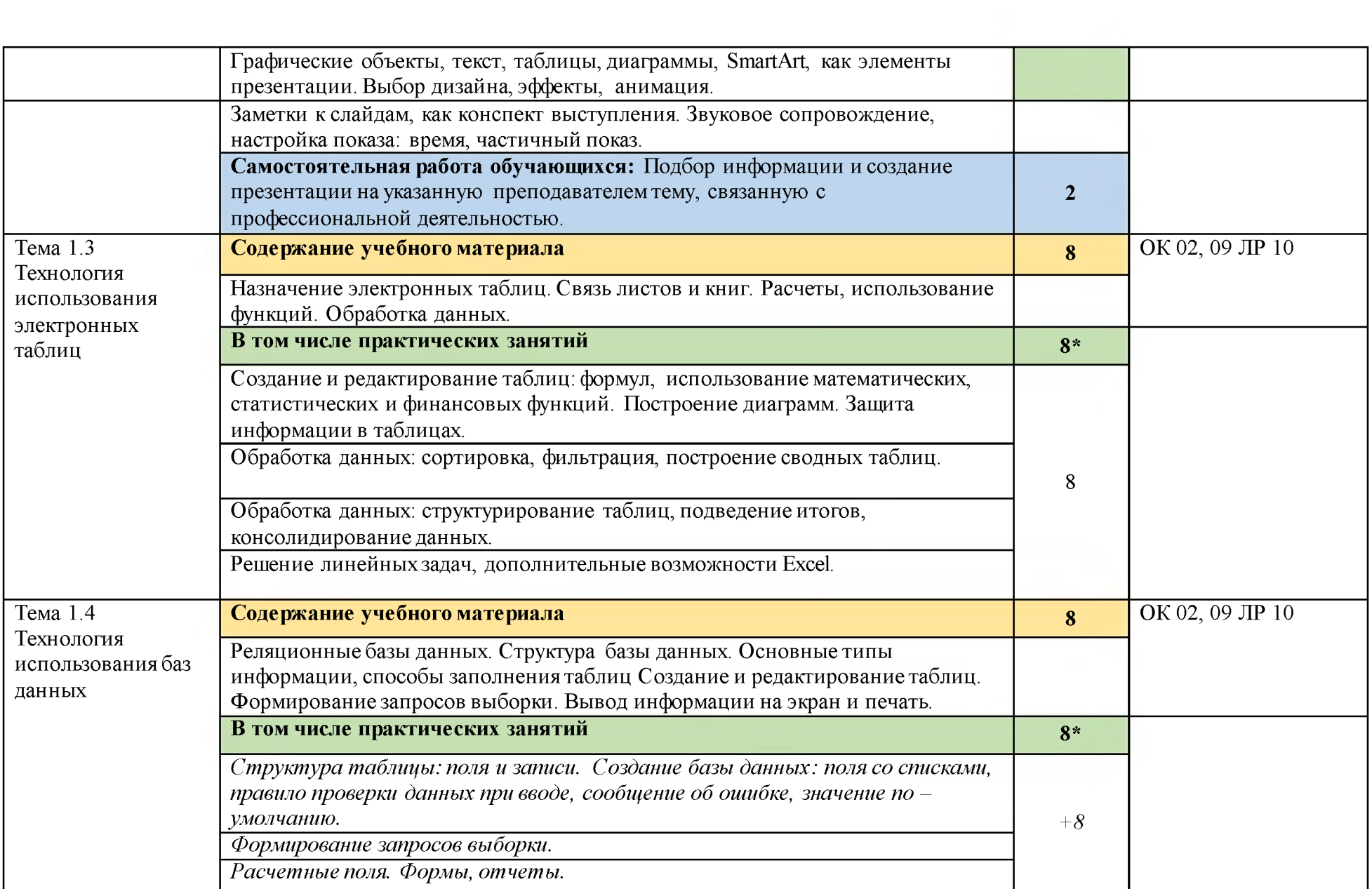

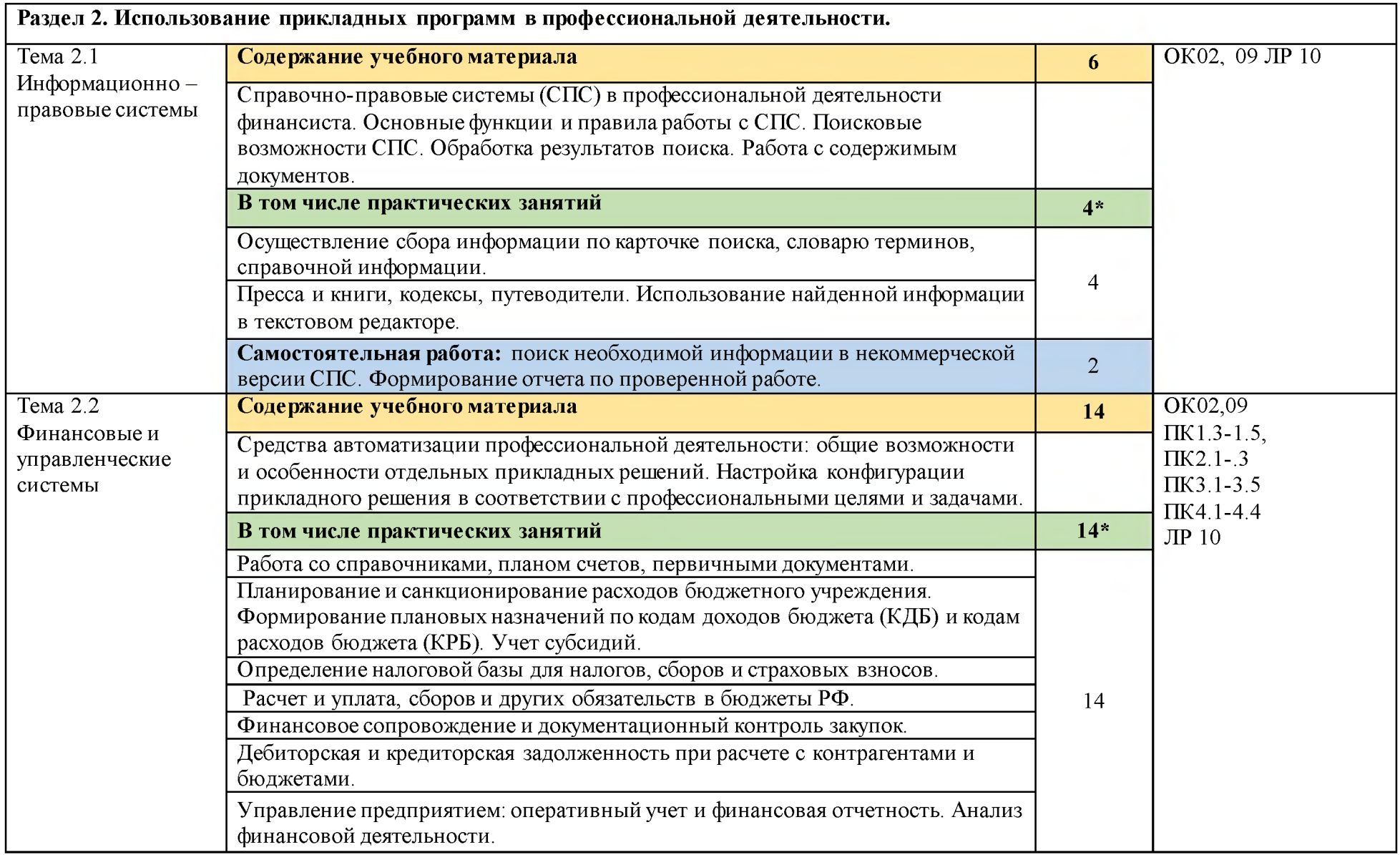

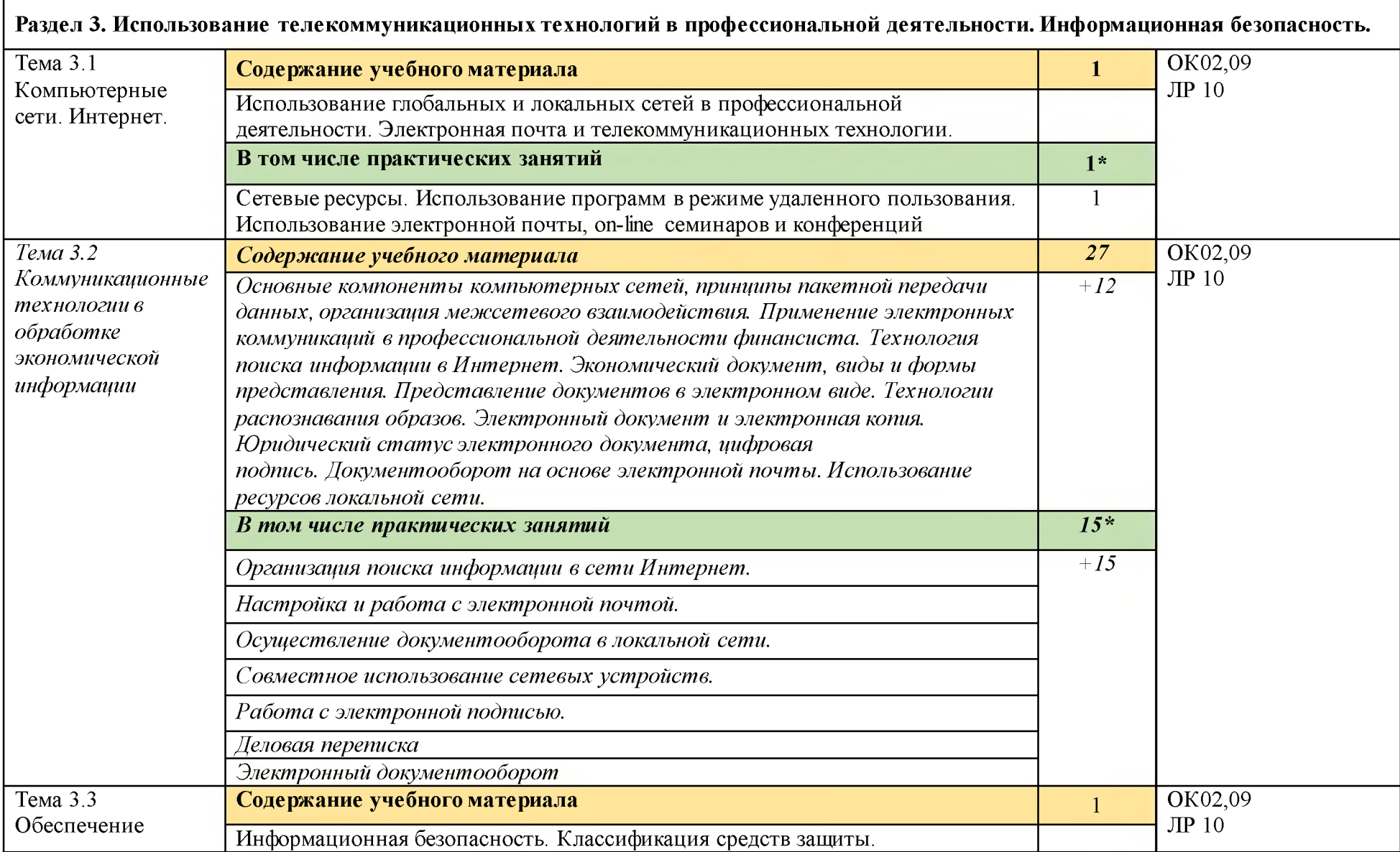

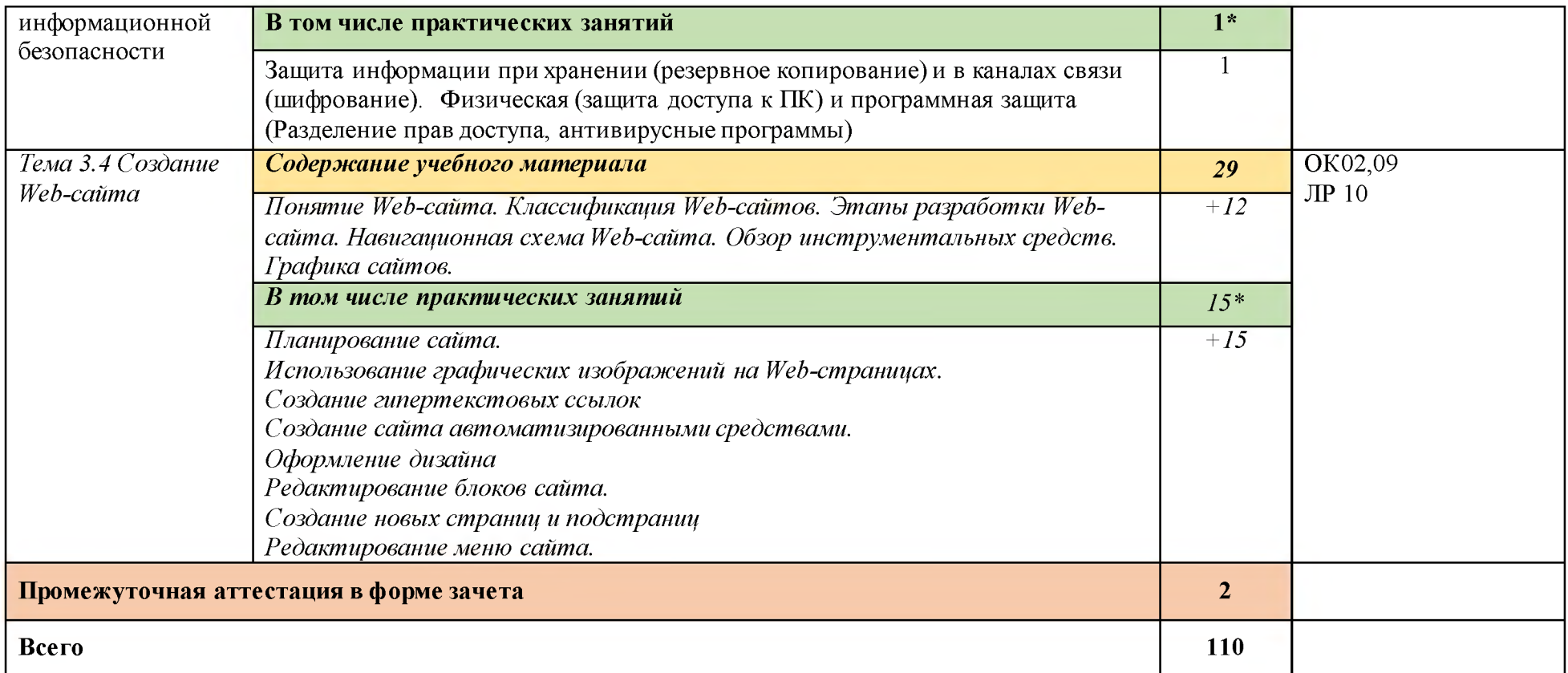

## **3. УСЛОВИЯ РЕАЛИЗАЦИИ ПРОГРАММЫ УЧЕБНОЙ ДИСЦИПЛИНА!**

## **3.1. Для реализации программы учебной дисциплины предусмотрены следующие специальные помещения:**

Лаборатория «Информационные технологии и документационное обеспечение профессиональной деятельности», оснащенная необходимым для реализации программы учебной дисциплины оборудованием и программным обеспечением.

Учебная лаборатория « **Информационные технологии и документационное обеспечение профессиональной деятельности»**

Оснащается:

рабочими местами по количеству обучающихся, оснащенными персональными компьютерами компьютеры с лицензионным программным обеспечением и оборудованием для выхода в локальную сеть и в информационно -телекоммуникационную сеть Интернет;

рабочим местом преподавателя, оснащенным мультимедийным оборудованием;

сканером,

сетевым принтером,

программным обеспечением: операционная система семейства Windows, пакет Microsoft Office, Internet- браузеры, лицензионное антивирусное программное обеспечение, специальное программное обеспечение,

учебно-методическое обеспечение по дисциплинам.

## **3.2. Информационное обеспечение реализации программы**

Для реализации программы библиотечный фонд образовательной организации имеет печатные и/или электронные образовательные и информационные ресурсы, рекомендованные ФУМО, для использования в образовательном процессе.

## **3.2.1. Основные печатные и электронные издания**

1. Косиненко, Н. С. Информационные технологии в профессиональной деятельности: учебное пособие для СПО / Н. С. Косиненко, И. Г. Фризен. — 2-е изд. — Саратов: Профобразование, Ай Пи Эр Медиа, 2018. — 308 с. — ISBN 978 5-4486-0378-5, 978-5-4488-0193-8. — Текст: электронный // Электронный ресурс цифровой образовательной среды СПО PROFобразование: [сайт]. — URL: <https://profspo.ru/books/76992.html>

2. Петлина, Е. М. Информационные технологии в профессиональной деятельности: учебное пособие для СПО/Е.М. Петлина, А. В. Горбачев. — Саратов: Профобразование, 2021. — 111 c. — ISBN 978-5-4488-1113-5. — Текст электронный //

Электронный ресурс цифровой образовательной среды СПО PROFобразование: [сайт]. — URL: <https://profspo.ru/books/104886.html>

3. Дубина, И. Н. Информатика: информационные ресурсы и технологии в экономике, управлении и бизнесе: учебное пособие для СПО / И. Н. Дубина, С. В. Шаповалова. — Саратов : Профобразование, 2019. — 170 c. — ISBN 978-5-4488-0277-5. — Текст: электронный // Электронный ресурс цифровой образовательной среды СПО PROFобразование : [сайт]. — URL: <https://profspo.ru/books/84677>

## **3.2.2. Дополнительные источники**

1. Михеева, Е.В. Информационные технологии в профессиональной деятельности: учебное пособие для СПО / Е.В.Михеева, О.И.Титова — Москва : Академия, 2019. — 416с. - ISBN: 978-5-4468-8202-1. Текст: электронный //Электронный ресурс: [сайт]. — URL[: https://obuchalka.org/20191229117066/ informacionnie](https://obuchalka.org/20191229117066/%20informacionnie-tehnologii-v-professionalnoi-deyatelnosti-miheeva-e-v-titova-o-i-2019.html)[tehnologii-v-professionalnoi-devatelnosti-mjheeva-e-v-titova-o-i-2019.html](https://obuchalka.org/20191229117066/%20informacionnie-tehnologii-v-professionalnoi-deyatelnosti-miheeva-e-v-titova-o-i-2019.html)

2. Михеева, Е.В. Практикум по информационным технологиям в профессиональной деятельности: учебное пособие для СПО / Е. В. Михеева, О. И. Титова. - 2-е изд., стер. - Москва : Академия, 2018. — 288 с. — ISBN 978-5-4468-6563-5 Текст: электронный //Электронный ресурс: [сайт]. — URL[: https://academia-librarv.ru/catalogue/4831/344884/](https://academia-library.ru/catalogue/4831/344884/) 3. Филимонова,

Е.В. Информационные технологии в профессиональной деятельности: учебник для СПО/ Филимонова Е.В. — Москва : КноРус, 2021. — 482 с. — ISBN 978-5-406-03029-5. — Текст : электронный // Электронный ресурс: [сайт]. — URL: [https://book.ru/book/936307.](https://book.ru/book/936307)

4. Конституция Российской Федерации.

5. Гражданский кодекс Российской Федерации (действующая редакция).

6. Налоговый кодекс Российской Федерации (действующая редакция).

7. Трудовой кодекс Российской Федерации (действующая редакция).

8. Федеральный закон от 05.04.2013 N 44-ФЗ «О контрактной системе в сфере закупок товаров, работ, услуг для обеспечения государственных и муниципальных нужд» (действующая редакция).

9. Федеральный закон от 18.07.2011 N 223-ФЗ «О закупках товаров, работ, услуг отдельными видами юридических лиц» (действующая редакция).

10. Федеральный закон от 27.07.2006 N 149-ФЗ «Об информации, информационных технологиях и о защите информации» (действующая редакция).

- 11. Справочно-правовая система «Консультант Плюс» URL: [http://www.consultant.ru. -](http://www.consultant.ru/)
- 12. Справочно-правовая система «Гарант» URL: http://www.garant.ru -.
- 13. Официальный сайт Министерства финансов Российской Федерации  $URL: <a href="http://www.minfin.ru. -</a>$
- 14. Официальный сайт Федеральной налоговой службы URL: [http ://www. nalo g. ru.](http://www.nalog.ru/) -
- 15. Электронно-библиотечная система znanium.com URL: [http://znanium.com](http://znanium.com/) -
- 16. Электронная библиотека издательства ЮРАЙТ URL: http://www.urait.ru  $-$
- 17. 1С:Предприятие 8 через Интернет» для Учебных заведений URL: [https://edu. 1cfresh.com/](https://edu.1cfresh.com/)
- 18. Единое окно доступа к образовательным ресурсам URL: http ://window. edu. ru/
- 19. Министерство образования Российской Федерации URL: http://www.ed.gov.ru
- 20. Федеральный портал «Российское образование» URL: [http ://www. edu. ru](http://www.edu.ru/)
- 21. Библиотека компьютерных учебников URL: <http://biblioteka.net.ru> -.
- 22. Библиотека Britannica URL: [http://www.britannica.com](http://www.britannica.com/)
- 23. Библиотека портала «ИКТ в образовании» UR[L: http://ict.edu.ru/lib/](http://ict.edu.ru/lib/)
- 24. Портал «Всеобуч» справочно -информационный образовательн^**1**й сайт, единое окно доступа к образовательным ресурсам - URL: [http ://www. edu-all. ru/ -](http://www.edu-all.ru/)
- 25. Электронно-библиотечная система BOOK.RU URL: <http://www.bookru>
- 26. Уроки Excel, мастер-классы, анализы и отчеты в Excel URL[:](https://exceltable.com/) [https://exceltable.com](https://exceltable.com/)
- 27. Экономико-правовая библиотека URL: http://www.vuzlib.net

## 4. КОНТРОЛЬ И ОЦЕНКА РЕЗУЛЬТАТОВ ОСВОЕНИЯ УЧЕБНОЙ ДИСЦИПЛИНЫ

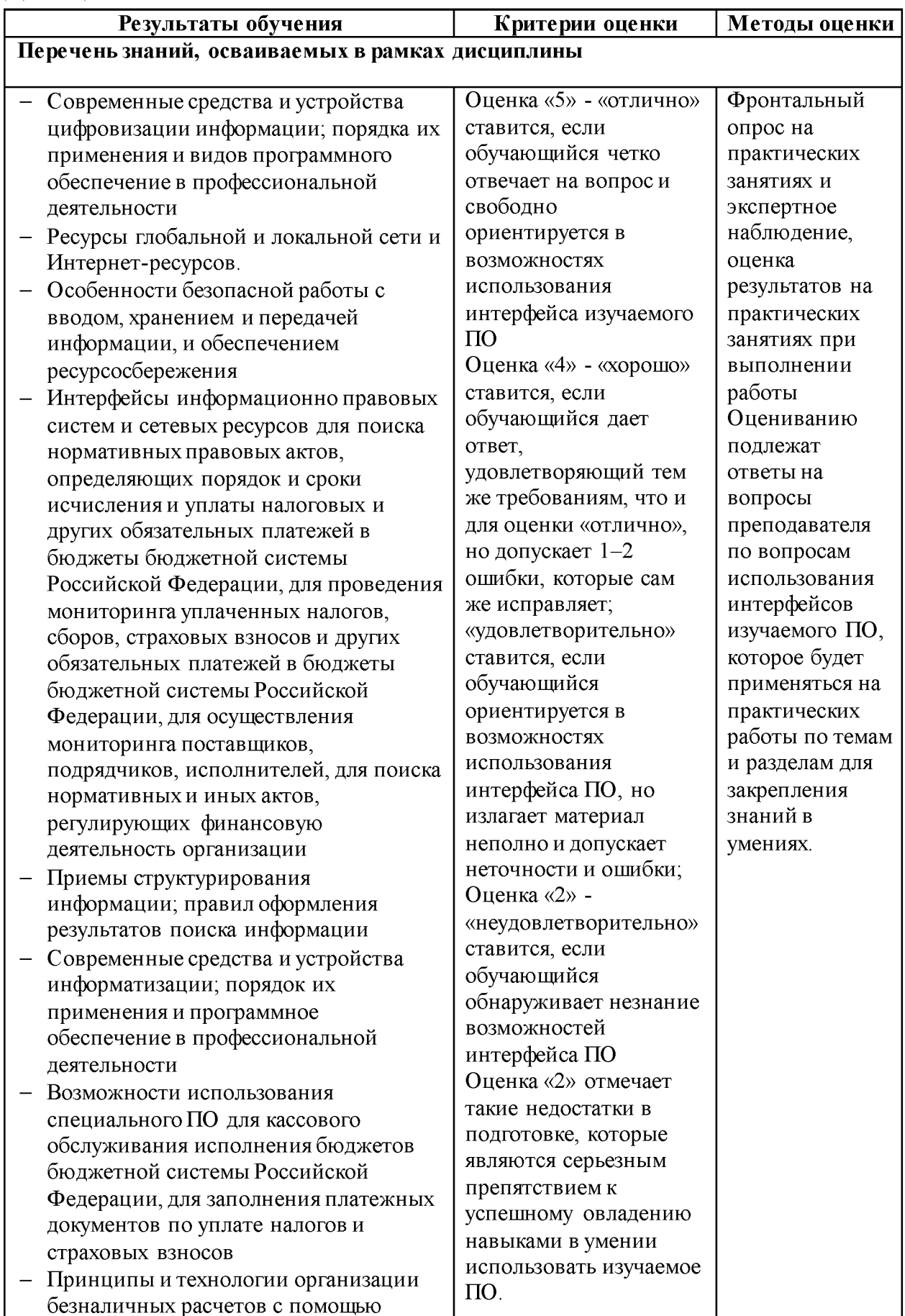

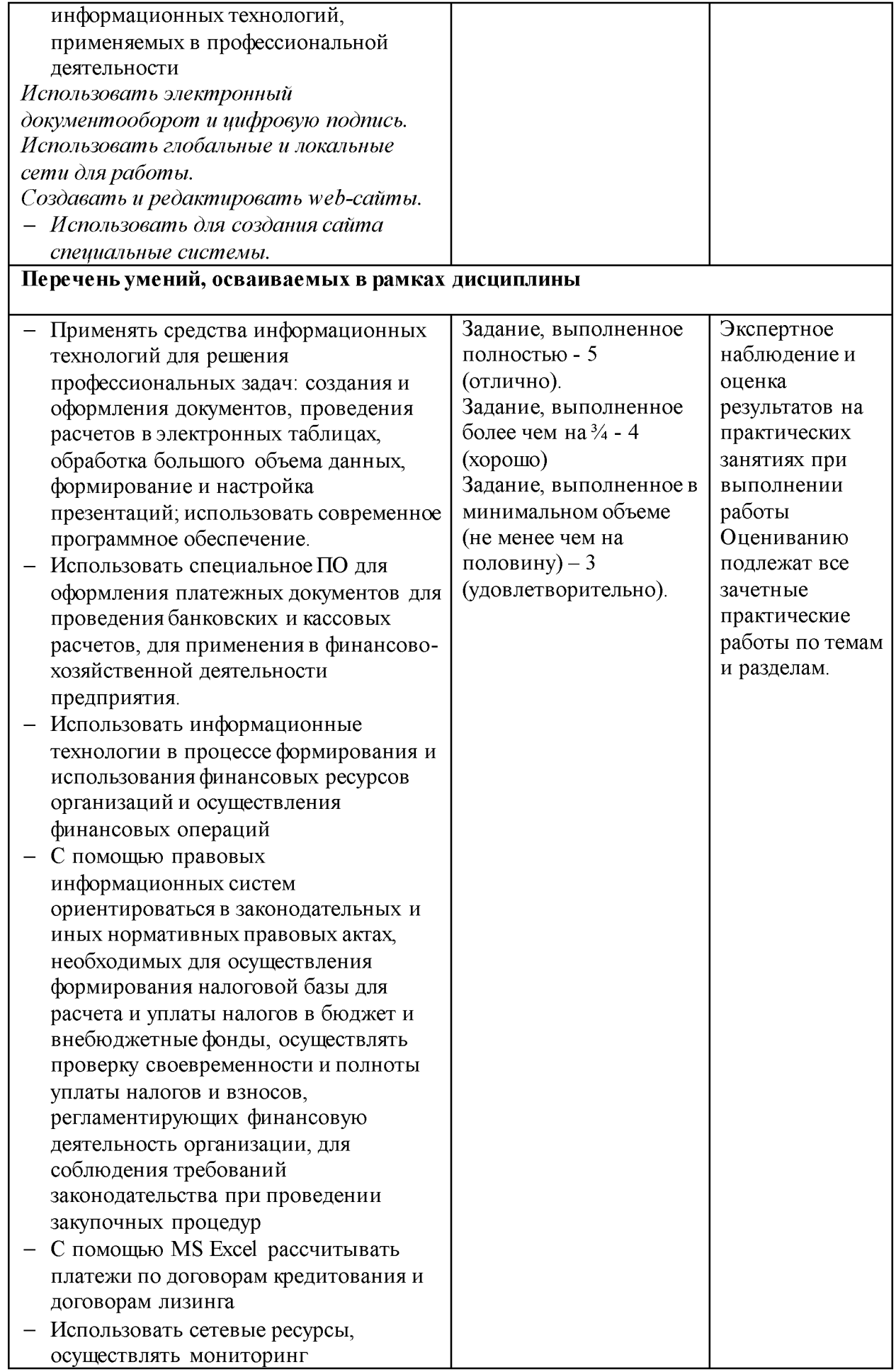

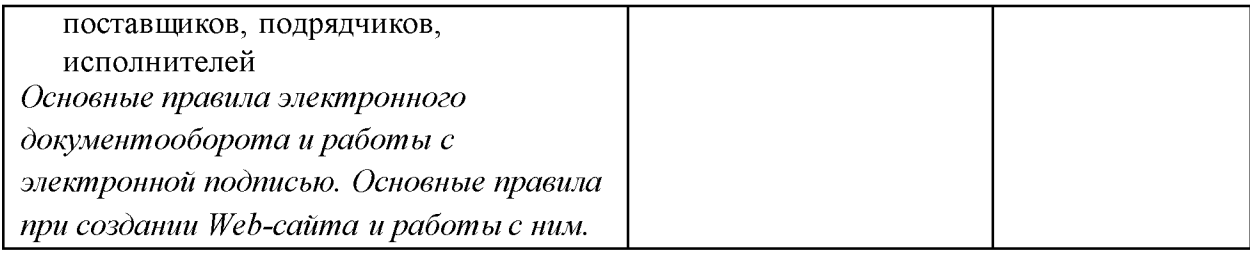